# **JPR-961Q&As**

Juniper Networks Certified Internet Expert (JNCIE-SP)

### **Pass Juniper JPR-961 Exam with 100% Guarantee**

Free Download Real Questions & Answers **PDF** and **VCE** file from:

**https://www.leads4pass.com/jpr-961.html**

100% Passing Guarantee 100% Money Back Assurance

Following Questions and Answers are all new published by Juniper Official Exam Center

**C** Instant Download After Purchase **83 100% Money Back Guarantee** 

365 Days Free Update

**Leads4Pass** 

800,000+ Satisfied Customers

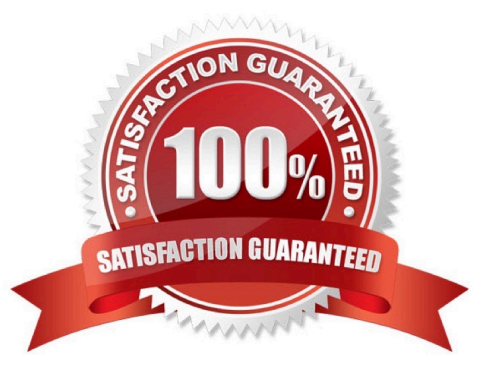

### **Leads4Pass**

#### **QUESTION 1**

Your corporate network uses variable length subnetting to make more efficient use of IP addresses. One of the IP addresses for a host is 131.39.161.17 with a subnet mask of 255.255.248.0. What is the proper notation for the network to which this host is connected?

A. 131.39.160.0/21

B. 131.36.161.0/20

C. 131.39.161.17/21

D. 131.36.160.0/20

Correct Answer: A

#### **QUESTION 2**

The ABC.com network consists of a single Active Directory domain named ABC.com. All servers on the ABC.com network run Windows Server and all client computers run Windows XP Professional.

A server named ABC-SR12 contains two volumes named Drive D and Drive E and has been designated to function as an application server.

The application on ABC-SR12 is a custom application that is currently used by the ABC.com Sales Department. The application has been installed on the ABC-SR12 Drive D. You configure the application database on Drive D, and you

configure the application to store its database transaction log files on the ABC-SR12 Drive E.

After a few days, Sales users report that the application has failed. You investigate the cause of the failure and discover that the ABC-SR12 Drive E is almost completely filled with the application\\'s transaction log files.

You back up the database and delete the log files and the application runs successfully.

You want to design a solution that keeps the application running. The log files should not be deleted unless the database has been backed up.

What should you do to keep the application running? (Choose two.)

A. Enable file compression on the E: drive.

B. Have a script created that will back up the database then delete the log files.

C. Configure an alert on ABC-SR12 to run the script when there is less then 25 percent of free space on the E-drive.

- D. Configure a script to delete the log files.
- E. Create a scheduled task to run the script every week.

Correct Answer: BC

## **Leads4Pass**

#### **QUESTION 3**

You administer your company\\'s network. A single-domain Active Directory forest is configured on the network. All servers run Windows Server.

The network contains a server named Server5 that hosts confidential business datA. Access to Server5 must be restricted to only a few authorized personnel. You must ensure that those users, including designated Server5 administrators,

cannot share Server5\\'s desktop with other users.

What should you do?

A. Disable Remote Assistance in the local policy on Server5.

B. Create a new OU, move Server5 to the OU, create a GPO that disables Remote Assistance, and link the GPO to the OU.

C. Create a new OU, move Server5 to the OU, create a GPO that disables Remote Desktop, and link the GPO to the OU.

D. Disable Remote Desktop in the local policy on Server5.

E. Disable Remote Assistance in System Properties on Server5.

F. Disable Remote Desktop in System Properties on Server5.

Correct Answer: B

#### **QUESTION 4**

You are the network administrator for Verigon Research. The network contains Windows Server and Windows XP Professional computers in a single Active Directory domain.

Field researchers have been issued Windows XP Professional laptop computers to use when performing research in remote locations. When they return to the office, they need to connect these laptops to the corporate network.

You decide to create a 802.1x wireless network for the research department laptops. You create a separate subnet on which you install a wireless access point. You configure a Windows Server computer named RAD1 to be a Remote

Access Dial In User Authentication Service (RADIUS) server for the researchers. The wireless access points are RADIUS clients.

You must select a protocol for this wireless network to use. The protocol you select must support the use of certificates, and must provide the strongest authentication and enhanced security.

Which protocol should you use?

A. Extensible Authentication Protocol - Message Digest 5 (EAP-MD5)

B. Extensible Authentication Protocol - Transport Layer Security (EAP-TLS)

C. Extensible Authentication Protocol - Microsoft Challenge Handshake Protocol v2 (EAP-MS-CHAP v2)

D. Protected EAP (PEAP) with EAP-TLS

E. Protected EAP (PEAP) with EAP-MD5

F. Protected EAP (PEAP) with EAP-MS-CHAP v2

Correct Answer: D

#### **QUESTION 5**

You are working as an administrator at ABC.com. The ABC.com network consists of a single Active Directory domain named ABC.com which contains Windows Server servers Windows XP Professional client computers.

You want to improve network security and need to pinpoint all computers that have the known vulnerabilities.

What should you do to automate the process of collecting information on existing vulnerabilities for each computer, on a nightly basis?

- A. By scheduling secedit to compare the security settings with a baseline and run on a nightly basis.
- B. By installing Anti-Virus software on the computers and configuring the software to update on a nightly basis.
- C. By configuring a scheduled task to run the mbsacli utility on a nightly basis.
- D. By having Microsoft Baseline Security Analyzer (MBSA) installed on a server on the network.
- E. By configuring Automatic Updates to use a local SUS server and run on a nightly basis.
- F. You configuring Automatic Updates to run on a nightly basis and use the Microsoft Updates servers.

Correct Answer: C

[Latest JPR-961 Dumps](https://www.leads4pass.com/jpr-961.html) [JPR-961 Study Guide](https://www.leads4pass.com/jpr-961.html) [JPR-961 Braindumps](https://www.leads4pass.com/jpr-961.html)